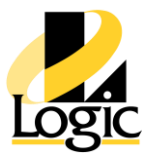

# **PLC PAC Productivity Suite - Introduction - 7703**

- **Course #**7703
- **CEUs** 0
- **Venue** In-Class

#### **Overview**

The Proficy Process Systems Fundamentals course is designed to provide a good working knowledge of Proficy Process Systems. This course explores the solution architecture, features and configuration tools from the controller, through Data Acquisition and Management to Visualization. Valuable hands-on lab exercises are provided to guide students through the building and modification of the system and its constituent components.

## **Prerequisites**

Participants should have a working knowledge of Windows operating systems. Control Systems experience and knowledge is an asset.

## **Topics**

•Introduction to Proficy Process Systems◦ An overview of the Proficy Process Systems and its solutions.

- •Eng. Workstation: Controllers & IO◦ Use the EWS to prepare a PPS controller
- •Creating a Project◦ Configure fundamental project settings to prepare for development.
- •Hardware Configuration◦ Configure the controllers.
- •Programming with Logic Developer◦ Provide an orientation to the control programming environment.
- •PPS Function Blocks◦ Use PPS Function Blocks to build controller logic.

•Ethernet Global Data (EGD)◦ See how the Global Namespace is constructed and driven by EGD.

•EWS- CIMPLICITY Project Essentials◦ Prepare CIMPLICITY for PPS visualization.

#### *Promoting technical solutions to ensure your success with automation*

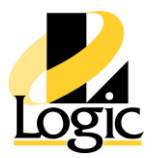

•EWS- iFIX Project Essentials◦ Prepare iFIX for PPS visualization.

•EWS- CIMPLICITY visualization◦ Use CIMPLICITY to build displays using PPS faceplates and the Global Namespace.

•EWS iFIX visualization◦ Use iFIX to build displays using PPS faceplates and the Global Namespace.

•Hardware and IO Networks◦ Receive an overview of PPS Hardware and IO design principles.

•Controller-Based Alarming◦ Set Alarming in the Controllers.

- •Building Alarm Displays CIMPLICITY◦ Use EWS-CIMPLICITY to view alarms.
- •Building Alarm Displays iFIX◦ Use EWS- iFIX tools to build Alarm Displays.

•EWS utilities◦ Explore useful EWS utilities for development, troubleshooting and maintenance.

- •Build Reusable Code◦ Discover the power of User Defined Function Blocks (UDFBs).
- •Historian◦ Archive important system data values.

•Change Management◦ Control access and changes to system files. Provide version control of critical configuration files.

•Explore a Sample Project◦ Work inside a fully functioning sample system.